## **Linux im Amateurfunk**

• [cqrlog](https://www.amateurfunk-sulingen.de/wiki/doku.php?id=linuximamateurfunk:cqrlog)

## **Wiki - wie geht das?**

- [ovi40\\_wikihowto](https://www.amateurfunk-sulingen.de/wiki/doku.php?id=ovi40wiki:ovi40_wikihowto)
- [Zu tun](https://www.amateurfunk-sulingen.de/wiki/doku.php?id=ovi40_wikitodo)
- [Letzte Änderungen](https://www.amateurfunk-sulingen.de/wiki/doku.php?id=ovi40_wikichanges)
- [ovi40\\_Seitenübersicht](https://www.amateurfunk-sulingen.de/wiki/doku.php?id=ovi40_seitenuebersicht)
- ovi40 indexmenu

From: <https://www.amateurfunk-sulingen.de/wiki/> - **Afu - Wiki des DARC OV Sulingen I40**

Permanent link: **<https://www.amateurfunk-sulingen.de/wiki/doku.php?id=linuximamateurfunk:sidebar&rev=1516142184>**

Last update: **16.01.2018 22:36**

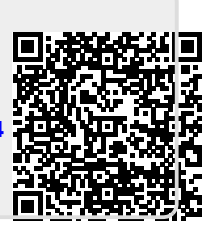